## **Blackmagic – Teranex – How to Capture 29.97 HDV or DV tape and Upconvert to 1080 23.98 Frame Rate Conversion and Upconvert Standards Conversion**

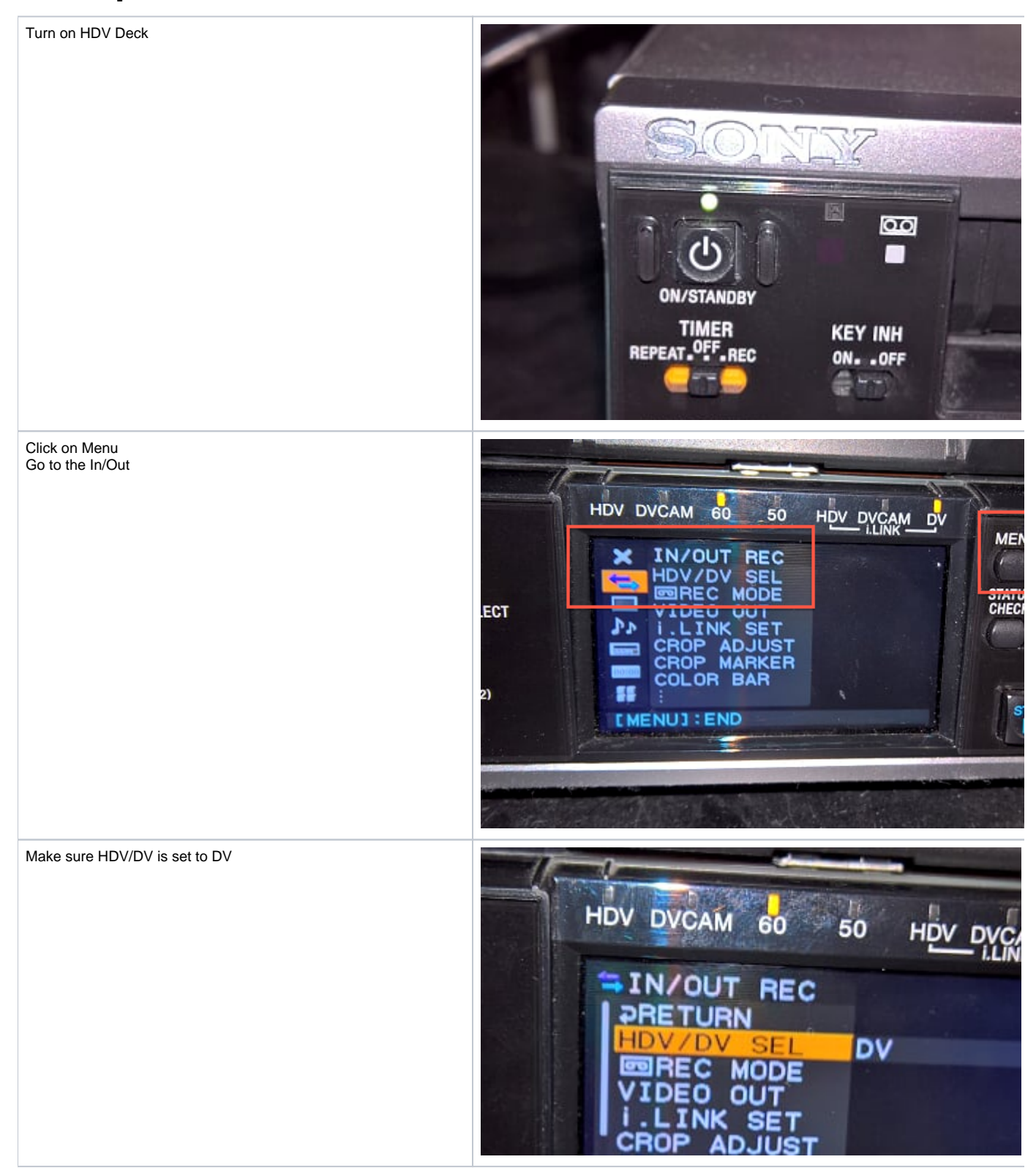

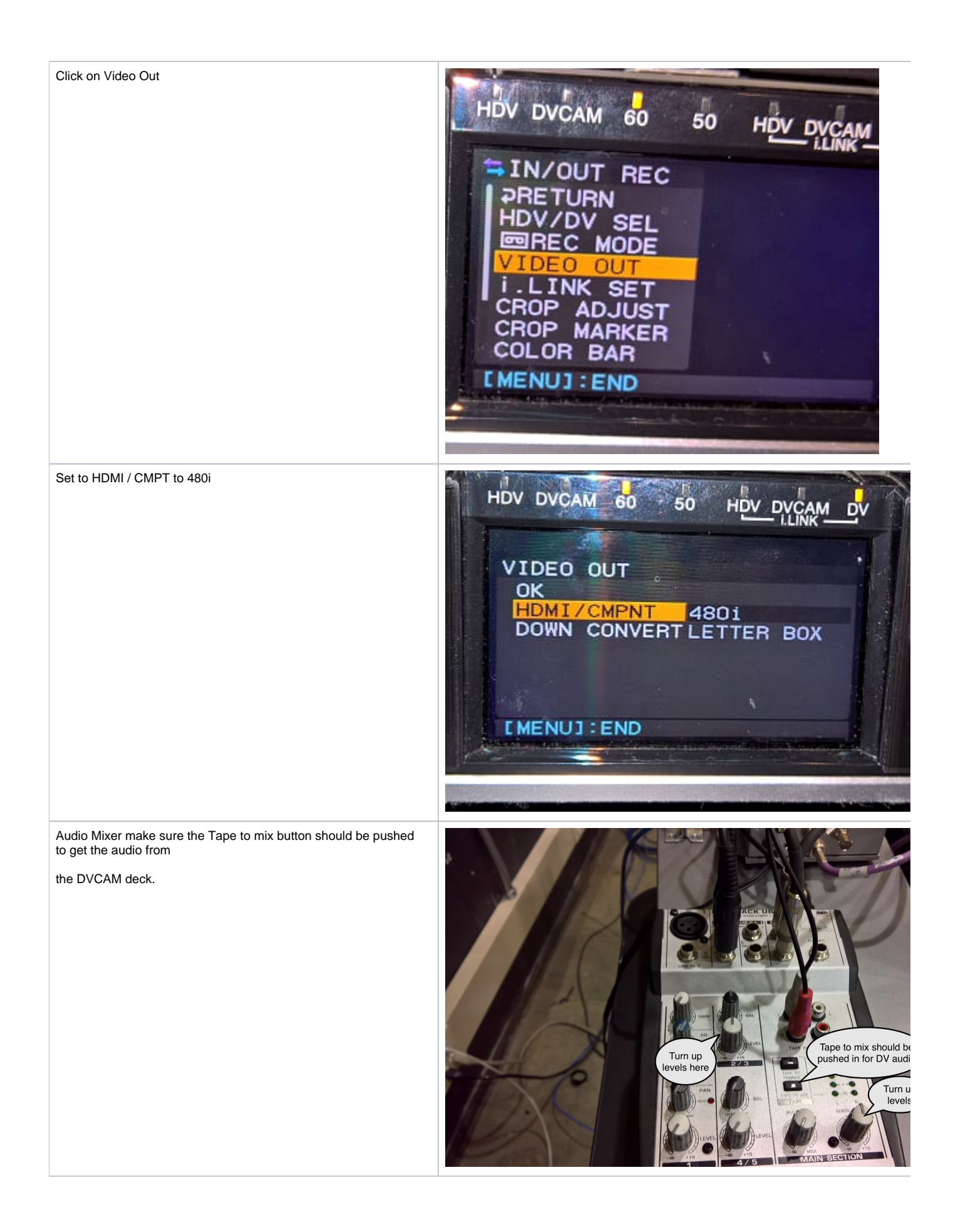

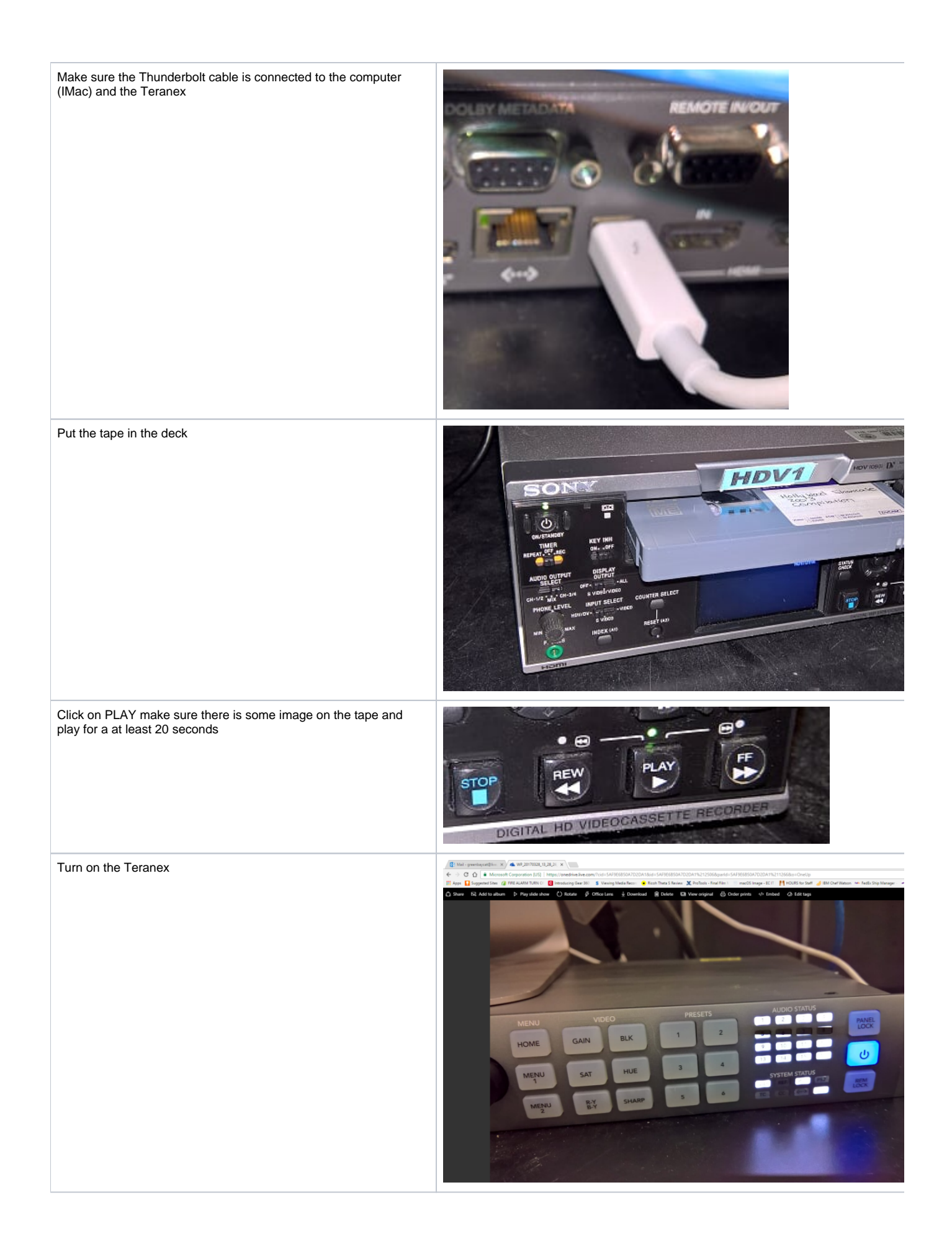

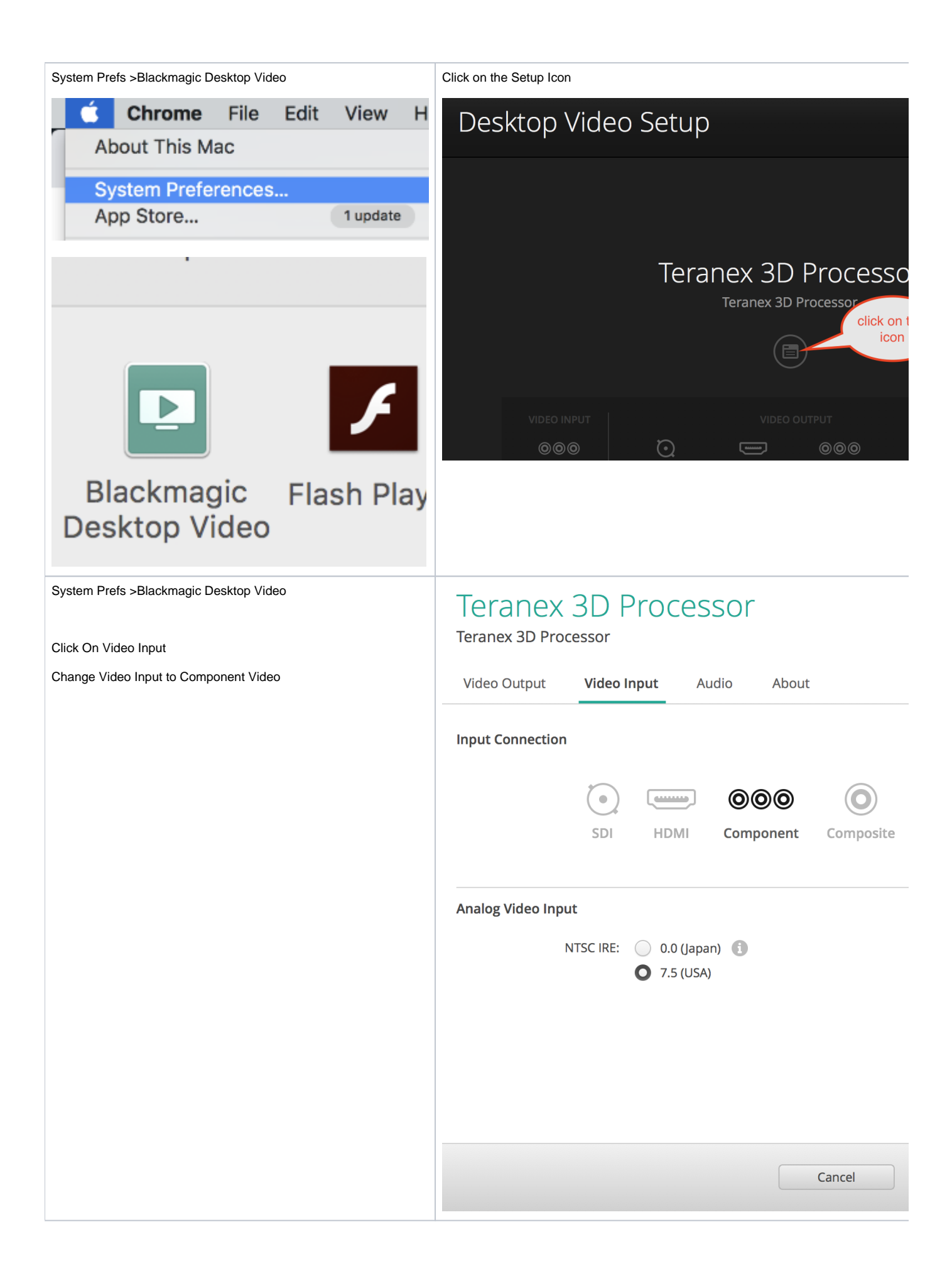

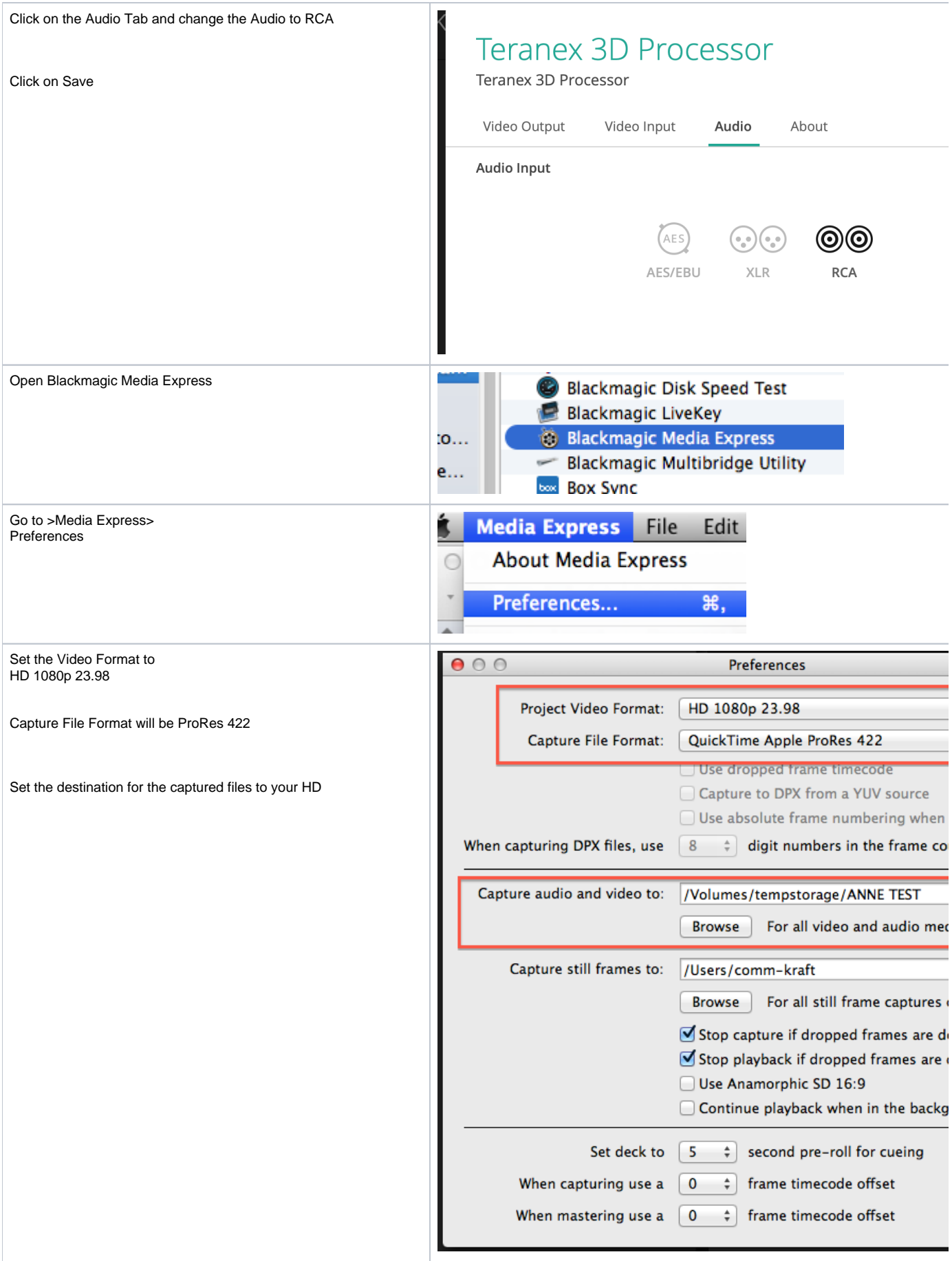

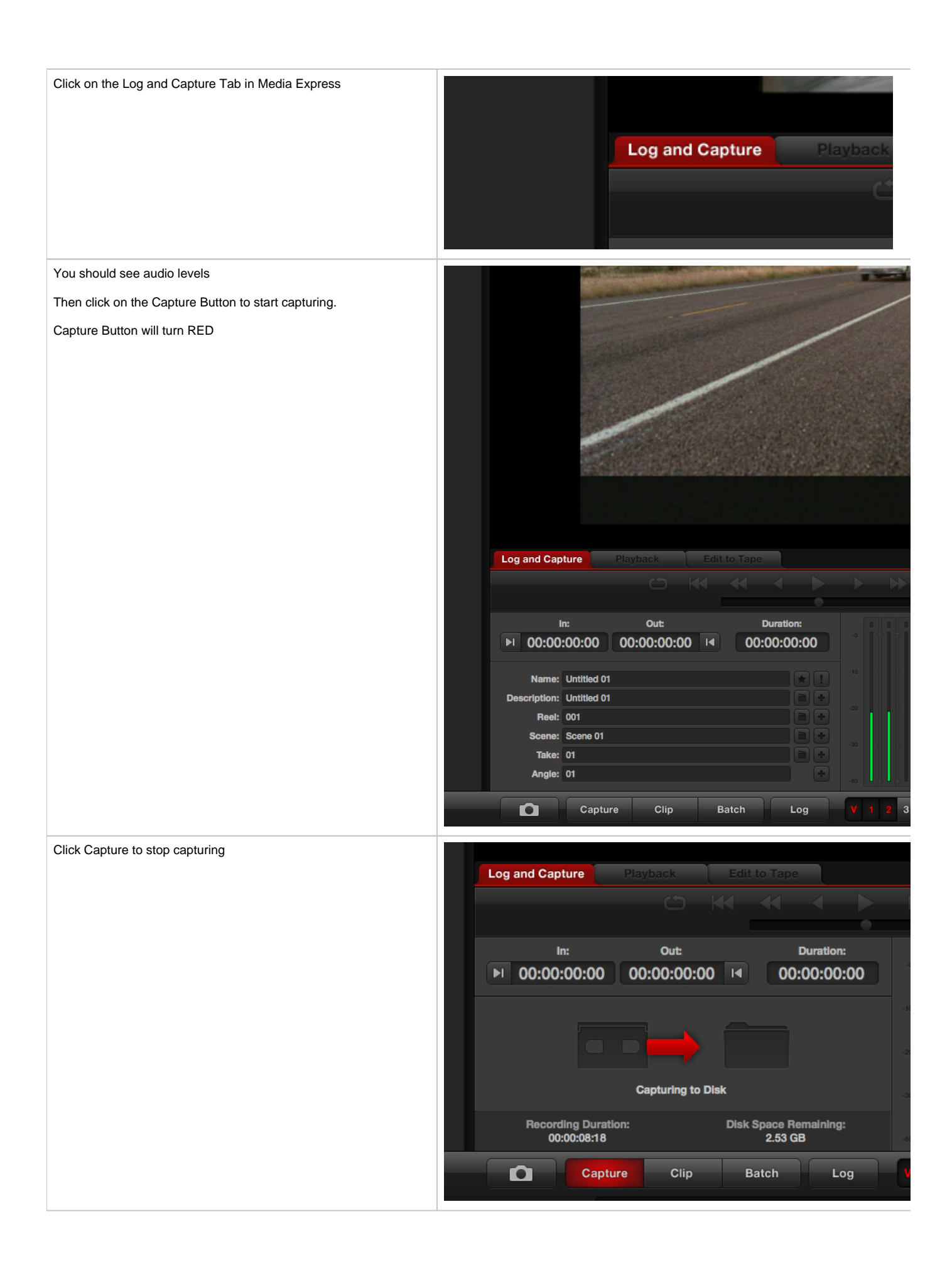

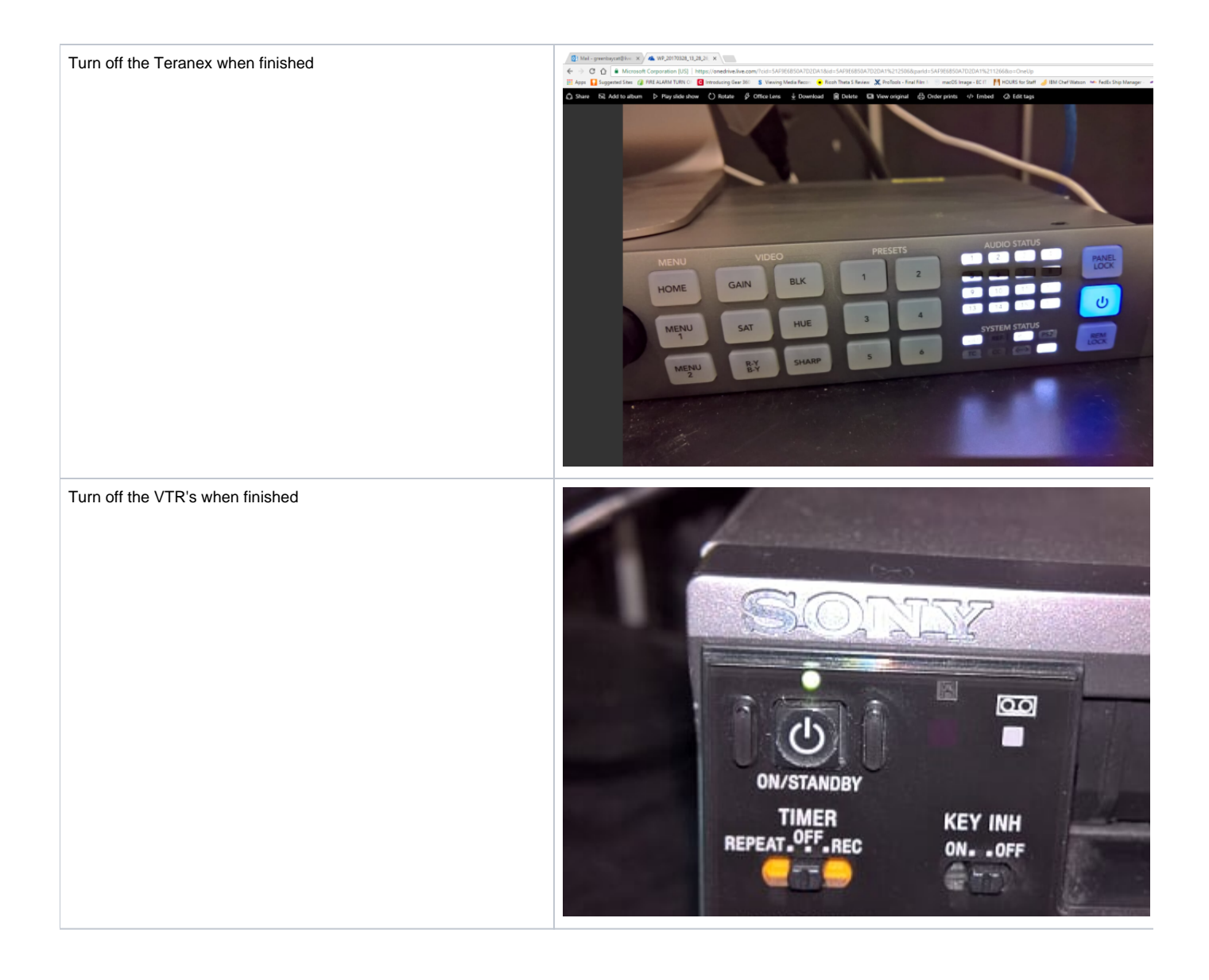